Dd-wrt Linksys [Wrt54g](http://begin.inmanuals.com/goto.php?q=Dd-wrt Linksys Wrt54g Setup) Setup >[>>>CLICK](http://begin.inmanuals.com/goto.php?q=Dd-wrt Linksys Wrt54g Setup) HERE<<<

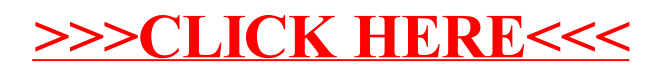